# digicomp

## **Affinity Photo – Advanced («AFFPH2»)**

In diesem Advanced Kurs erweitern Sie Ihr Affinity Photo Wissen und steigern die Effizienz im Umgang mit Bildern für gedruckte und digitale Medien. Dazu gehören Farbkorrekturen sowie nicht-destruktive Retuschiermethoden mit Hilfe von Masken und Ebenen.

#### Dauer: 2 Tage

Preis: 1'500.– zzgl. 8.1% MWST

Kursdokumente: Digitale Kursunterlagen und Affinity-Software werden Ihnen zur Verfügung gestellt.

#### Inhalt

Fortgeschrittenes Arbeiten mit Affinity Photo: Ziel des Advanced-Kurses ist, effizient und nicht-destruktiv Bilder für Print- und Screenmedien professionell zu erstellen.

- . Affinity Photo professionell einrichten
	- Farbeinstellungen
	- Ausgabeneutrale Bildbearbeitung
	- Farbproof (Softproof)
	- Umgang mit Farbprofil
- . Erweiterte Auswahltechniken
	- Intelligente Auswahlwerkzeuge
	- Auswahlen und Masken
	- Pfadwerkzeug (Option)
- . Fortgeschrittene Bildbearbeitung
	- RAW Bildbearbeitung
	- Bilder nicht-destruktiv bearbeiten
	- HSL und Selektive Farbkorrekturen (Umfärben)
	- Bilder harmonisieren und angleichen
	- Umgang mit Anpassungsebenen (Einstellungsebenen)
	- Umgang mit Live-Filterebenen
	- Schärfemethoden (Live-Filter)
- . Bildkombinationen
	- Auswahlen und Masken bearbeiten
	- Maskierungsebenen
	- Ebenengruppen
	- Ebeneneffekte anwenden (Ebenenstile)
- . Fortgeschrittene Retuschen
	- Effizientes Anpassen der Werkzeuge
	- Optionen der Retuschierwerkzeuge
	- Bildbereiche ersetzen mit Füllmethoden (Restaurieren)
	- Realistische, komplexe Bildretuschen
- . Filter und Effekte
	- Texteffekte
	- Typografische Einstellungen
	- Ebenen rastern
- . Exportieren
	- Dateiformate für Screen- und Printmedien
	- Ausgabeabhängige Farbräume und Schärfe
	- Softproof
- . Automatisieren
	- Stapelverarbeitung mit Makros (Aktionen)

### Key Learnings

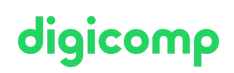

- Sicheres Anwenden der Grundfunktionen
- Anwenden von realistischen und nicht-destruktiven Farbkorrekturen
- Sauberer Dokumentenaufbau mit Ebenen und Masken
- Anwenden von Anpassungsebenen und Live-Filtern
- Professionelle Retuschen in der Praxis

### Methodik & Didaktik

Hybridunterricht, informative sowie exemplarische und praxisorientierte Unterrichtssequenz, Mit- und Nachmach-Übungen

#### Zielpublikum

Dieser Advanced-Kurs richtet sich an Grafiker/innen, Marketingfachleute, Social-Media-Verantwortliche und (Quer-)Einsteiger/innen sowie Interessierte aus unterschiedlichen Bereichen und Branchen, die ihr Wissen vertiefen und Profis auf dem Gebiet der Bildbearbeitung werden möchten.

### Anforderungen

Der Besuch des folgenden Kurses oder entsprechende Kenntnisse werden vorausgesetzt:

Affinity Photo – Basic [\(«AFFPHO»\)](https://www.digicomp.ch/weiterbildung-media-communication/publishing/affinity/kurs-affinity-photo-basic)

#### Zusatzinfo

#### Info zur Raumausstattung

Unsere Kurse finden auf Windows- oder Apple-Geräten statt. Auf Wunsch stellen wir Ihnen in Zürich und Bern gerne einen Apple-Computer zur Verfügung. Bitte teilen Sie uns dies im Voraus per E-Mail an info@digicomp.ch mit. Sie können auch Ihren eigenen Laptop mitnehmen.

Bei virtueller Teilnahme empfehlen wir die Verwendung eines zusätzlichen Monitors (nicht nur eines Laptops), damit Sie dem Unterricht vollständig folgen und mitarbeiten können.

#### Affinity Software

Die Affinity Software wird Ihnen in den Kursräumen während des Kurses uneingeschränkt zur Verfügung gestellt. Eine Nutzung der Software über die Digicomp-Lizenzen ist während des Kurses von zu Hause aus jedoch nicht möglich. Falls Sie nicht bereits eine gültige Affinity-Photo-Lizenz besitzen, kaufen Sie diese einmalig [hier.](https://affinity.serif.com/de/photo/#buy)

#### Desktop- oder Mac-Version

Geben Sie uns bitte vor dem Kurs Bescheid, ob Sie eine Desktop- oder Mac-Lizenz brauchen. Gerne stellen wir für Ihren Kurs die korrekte Lizenz bereit. E-Mail an: info@digicomp.ch

#### Weiterführende Kurse

- Blender Basic [\(«BLEND1»\)](https://www.digicomp.ch/weiterbildung-media-communication/publishing/3d-cad/blender-basic)
- Unity Basic [\(«UNITY1»\)](https://www.digicomp.ch/weiterbildung-media-communication/publishing/3d-cad/unity--basic)

### Haben Sie Fragen oder möchten Sie einen Firmenkurs buchen?

Wir beraten Sie gerne unter 044 447 21 21 oder info@digicomp.ch. Detaillierte Infos zu den Terminen finden Sie unter www.digicomp.ch/weiterbildung[media-communication/publishing/affinity/affinity-photo/kurs-affinity](https://www.digicomp.ch/weiterbildung-media-communication/publishing/affinity/affinity-photo/kurs-affinity-photo-advanced)photo-advanced

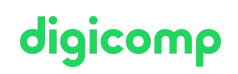